## **CREATING WITH**

## **Loomine Scratch'iga**

Tänapäeval omavad inimesed juurdepääsu piiramatule hulgale mängudele, lugudele, animatsioonidele, simulatsioonidele ja muule **dünaamilisele, interaktiivsele meediale**. Kuid suuremas osas on need programmid, nagu ühesuunalised teed: sa saad ainult vaadata ja klikkida seda, mida teised on loonud, kuid sa ei saa disainida ja luua midagi omapoolset.

**Scratch** muudab seda, laiendades rakenduste liike, mida sa saad disainida ja luua arvutil, muutes lihtsamaks võimalused kombineerida graafikat, fotosid, muusikat ja heli **interaktiivseteks lahendusteks.** Scratch'iga sa võid luua tegelaskujusid, mis tantsivaid, laulavad ja suhtlevad üksteisega. Võid luua pilte, mis keerlevad, pöörlevad ja liiguvad, jälgides hiire kursori liikumist. Võid siduda pilte heli efektidega ja muusikaga, luues interaktiivse sünnipäeva kaardi sõbrale või interaktiivse esitluse kooli jaoks.

Nimetus **Scratch** tuleneb **kraapimise** tehnikast, mida kasutavad hip-hop diskorid, kes pöörates ja mängides edasi-tagasi vinüülplaatidelt muusikat, miksivad sellest loominguliselt uusi muusikaklippe. Sa samal moel võib tegutseda ka Scratch'iga, miksides erinevaid meedia klippe (graafika, fotod, muusika, helid) loomingulisel viisil.

Scratch'I keskmeks osaks on **graafiline programmeerimiskeel**, mis võimaldab juhtida tegevusi ja koostoimet erinevat liiki meediaga.

Kodeerimine Scratch'is on palju lihtsam, kui traditsioonilistes programmeerimiskeeltes: skripti (programmi) loomiseks, sa lihtsalt ühendad hiirega omavahel graafilised plokid, nagu Lego klotsid või puzzle tükid.

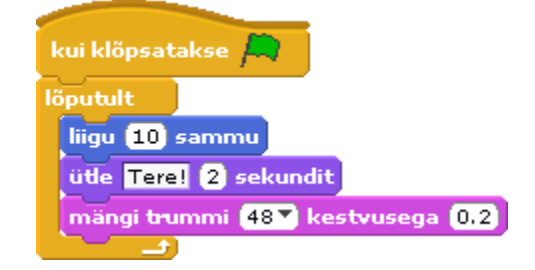

Kui oled korra loonud Scratch'i projekti, võid **jagada** seda Scratch'i veebisaidil samal viisil, nagu saab jagada viideosid YouTube's ja fotosid Flickr'is. Sa võid sängitada oma Scratch'i projektit mõnele teisele veebilehele, näiteks sängitades selle interaktiivse Scratch'i animatsioonina oma MySpace või Facebook kodulehele.

Sa võid saada uusi ideeid Scratch'i projektide jaoks, sirvides ja uurides projekte Scratch'i veebisaidil. Kui sulle meeldib mõni tegelaskuju, pilt või skript teises projektis, võid lihtsalt **laadida alla** projekti ja kasutada selle osi oma Scratch'i projektis. Sa võid tutvuda teistes projektides kasutatavate programmidega.

Allpool on mõned kaadrid projektidest, mida on loonud teised inimesed Scratch'iga. Mida **sina** tahad teha Scratch'iga?

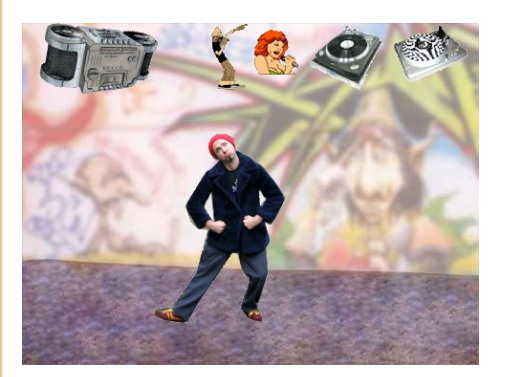

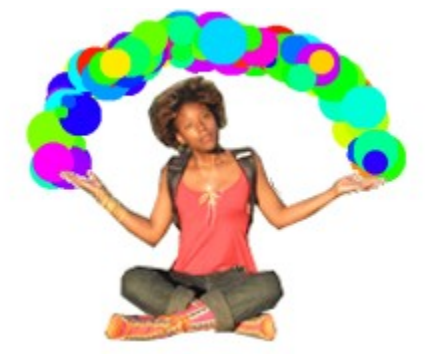

Lifelong Kindergarten Group, MIT Media Lab

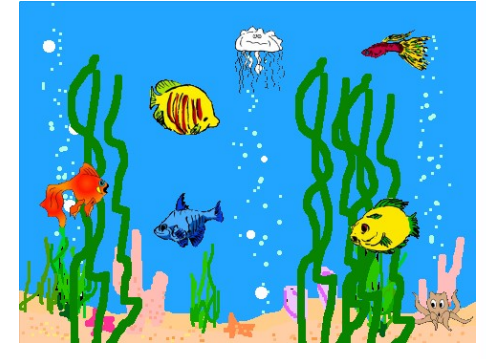

## SCRATCH

http://scratch.mit.edu